## **Apprendre à regarder pour mieux voir, en histoire-géographie, en Enseignement Moral et Civique comme en Education aux Médias et à l'Information**

Partant du constat que les élèves ne prennent pas assez le temps de décrypter les images, qu'il s'agisse de documents iconographiques proposés en classe, analysés de manière trop superficielle, ou de celles qui circulent sur les réseaux sociaux, l'idée est d'éduquer pour mieux voir. Le magazine d'*Arté* "Le dessous des images" propose depuis avril 2023 une interprétation qui nous apprend à voir au-delà du premier regard.

Transposer un document audiovisuel du *Dessous des images*, choisi par l'enseignant en collège, par les élèves eux-mêmes en lycée, en dialogue écrit, appris puis exposé sans note au public de la classe leur apprend à exercer leur analyse et leur jugement afin de l'inscrire dans une recherche de vérité pour être capable de mettre à distance ses propres opinions. L'activité a également pour objectif de travailler sur les représentations, de comprendre le sens de la complexité des choses pour être capable de considérer les autres dans leur diversité et leurs différences.

**Niveau :** tous les niveaux

## **Thèmes abordés en histoire-géographie et EMC :**

- révoltes et révolution
- l'intelligence artificielle
- la politique et le pouvoir
- la guerre en Ukraine

**Objectifs notionnels :** réseaux sociaux, flux d'information, liberté d'expression, esprit critique, usage responsable du numérique, codes de communication, fabrique de l'information, bulle de filtres, données complotisme, fake news, mécanismes de contre-vérité, citoyen/citoyenneté, corruption et crise de confiance, sphère privée / sphère publique à l'ère du numérique, représentation politique, débat, décision publique, information et désinformation, justice internationale ;

# **Capacités – compétences :**

## **Connaître et se repérer :**

- Identifier et nommer les périodes historiques, les continuités et ruptures chronologiques à travers le contexte d'un document iconographique ;
- Identifier et expliciter les dates et acteurs clés des événements sur l'image.
- Nommer et localiser les repères géographiques ainsi que les principaux processus et phénomènes étudiés sur l'image.
- Utiliser l'échelle appropriée pour étudier un phénomène.

## **Contextualiser :**

- Mettre un événement ou une figure en perspective à partir de l'image ;
- Mettre en œuvre le changement d'échelles, ou l'analyse à différentes échelles (multiscalaire), en géographie.
- Mettre en relation des faits ou événements de natures, de périodes, de localisations différentes.
- Confronter le savoir acquis en histoire et en géographie avec ce qui est entendu, lu et vécu.

## **Employer les notions et exploiter les outils spécifiques aux disciplines :**

- Employer les notions et le lexique acquis en histoire et en géographie à bon escient.
	- Transposer un texte en croquis.
	- Réaliser des productions graphiques et cartographiques dans lecadre d'une analyse.
	- Savoir lire, comprendre et apprécier une carte, un croquis, un document iconographique, une série statistique…

## **Conduire une démarche historique ou géographique et la justifier :**

- S'approprier un questionnement historique et géographique.
- Construire et vérifier des hypothèses sur une situation historique ou géographique.
- Justifier des choix, une interprétation, une production.

## **Construire une argumentation historique ou géographique :**

Procéder à l'analyse critique d'un document selon une approche historique ou géographique.

#### - Utiliser une approche historique ou géographique pour mener une analyse ou construire une argumentation. **Utiliser le numérique** (voir CRCN ci-dessous) :

- Evoluer dans le numérique ;
- Identifier et évaluer les ressources pertinentes en histoire-géographie.

**Par l'éducation aux médias et à l'information (EMI), les élèves apprennent à devenir des citoyens responsables dans une société marquée par la multiplication et l'accélération des flux d'information. Ils développent leur esprit critique et sont capables d'agir de manière éclairée pour chercher, recevoir, produire et diffuser des informations via des médias de plus en plus diversifiés.**

S'entrainer à l'oral en vue de l'oral du brevet et du Grand Oral;

#### **Cadre de Référence des Compétences Numériques (CRCN) :**

- **Domaine 1 "information et données"** : mener une recherche et une veille d'information ; gérer des données ; traiter des données (ex. framacalc).
- **Domaine 2 "communication et collaboration"** : interargir ; partager et publier ; collaborer ; s'insérer dans le monde numérique (ex. framapad).
- **Domaine 3 "Création de contenus"** : développer des documents textuels, développer des documents multimédias, adapter les documents à leur finalité (ex. framapad).
- **Domaine 4 "protection et sécurité" :** sécuriser l'environnement numérique, protéger les données personnelles et la vie privée (utiliser un outil RGPD) et l'environnement (ex. durée de vie du framapad).
- **Domaine 5 "environnement numérique"** : résoudre des problèmes techniques, évoluer dans un environnement numérique.

## **Documents / outils mobilisés :**

- L'émission *[Le Dessous des images](https://www.arte.tv/fr/videos/RC-023176/le-dessous-des-images/)*, déclinaison de sa grande sœur *Le Dessous des cartes*, décrypte et analyse une image (fixe ou mobile) qui fait l'actualité. Elle fait intervenir deux invités :
	- généralement l'auteur de l'image ;
	- un analyste spécialiste du type de l'image ou de son contexte ;

*[Le Dessous des images](https://www.arte.tv/fr/videos/RC-023176/le-dessous-des-images/)* (en allemand : Mit offenen Augen, littéralement « Avec des yeux ouverts ») est une émission de télévision d'actualité diffusée sur la chaîne de télévision de service public franco-allemande *Arte* depuis le 11 avril 2023. Elle est enregistrée en français et diffusée du lundi au vendredi à 19 h 30 en France et est présentée par Sonia Devillers. La journaliste raconte avec passion l'histoire d'une photo, d'une image. De sa construction à son impact sur notre vision du monde, comment expliquer sa viralité et ses pouvoirs ? (Arté)

- outils *[Framasoft](https://framasoft.org/fr/)* : tableur collaboratif *[Framacalc](https://www.google.com/search?client=firefox-b-d&q=framacalc)* et traitement de texte *[Framapad](https://framapad.org/abc/en/)*

## **Activité des élèves :**

**« Séance 1 : Choisir une émission du** *Dessous des images***, s'inscrire en binôme sur un tableur collaboratif type** *[framacalc](https://lite.framacalc.org/absyhbxyt9-a314)* **-**pour éviter les doublons, travailler l'autonomie et les compétences du CRCN **- dédié (15') »**

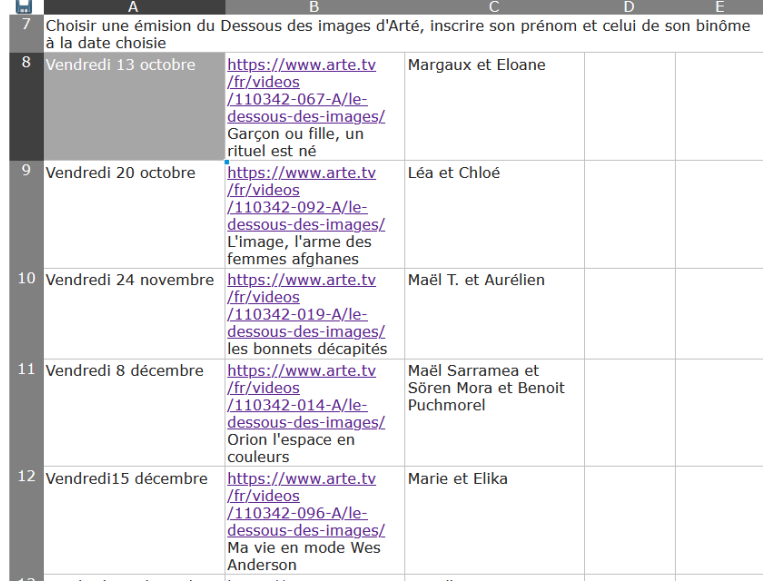

**« Séance 2 : travail de transposition du document audiovisuel choisi en dialogue :**

- **en classe en collège**
- **en distanciel en lycée**

**sur un document collaboratif RGPD, type** *Framapad***»**

**Evaluation :**

- créer une grille d'analyse d'image à partir de l'article du Monde ci-dessous
- analyser une autre image (exemple : « Conseils pour analyser une image », *Le Monde*, publié le 25 mai 2016)

[https://www.lemonde.fr/campus/article/2016/05/25/conseils-pour-analyser-une](https://www.lemonde.fr/campus/article/2016/05/25/conseils-pour-analyser-une-image_4926285_4401467.html)[image\\_4926285\\_4401467.html](https://www.lemonde.fr/campus/article/2016/05/25/conseils-pour-analyser-une-image_4926285_4401467.html)

# **Bibliographie / sitographie :**

PEIGNEY Salomé-Jill, « L'ordinaire des images : puissances et pouvoirs de l'image de peu ». Christian Malaurie, Paris, L'Harmattan, coll. « Nouvelles études anthropologiques », 2014, 258 p. », Communication & langages, 2016/2 (N° 188), p. 142-144. DOI : 10.4074/S0336150016012084. <https://www.cairn.info/revue-communication-et-langages1-2016-2-page-142.htm>

JOLY Martine, MARTIN Jessie, « 1. Qu'est-ce qu'une image ? », dans : , Introduction à l'analyse de l'image. Sous la direction de VANOYE Francis. Paris, Armand Colin, « Focus Cinéma », 2021, p. 9-38. <https://www.cairn.info/introduction-a-l-analyse-de-l-image--9782200629991-page-9.htm>

[https://www.lemonde.fr/campus/article/2016/05/25/conseils-pour-analyser-une](https://www.lemonde.fr/campus/article/2016/05/25/conseils-pour-analyser-une-image_4926285_4401467.html)[image\\_4926285\\_4401467.html](https://www.lemonde.fr/campus/article/2016/05/25/conseils-pour-analyser-une-image_4926285_4401467.html)

« Conseils pour analyser une image », *Le Monde*, publié le 25 mai 2016 [https://www.lemonde.fr/campus/article/2016/05/25/conseils-pour-analyser-une](https://www.lemonde.fr/campus/article/2016/05/25/conseils-pour-analyser-une-image_4926285_4401467.html)[image\\_4926285\\_4401467.html](https://www.lemonde.fr/campus/article/2016/05/25/conseils-pour-analyser-une-image_4926285_4401467.html)